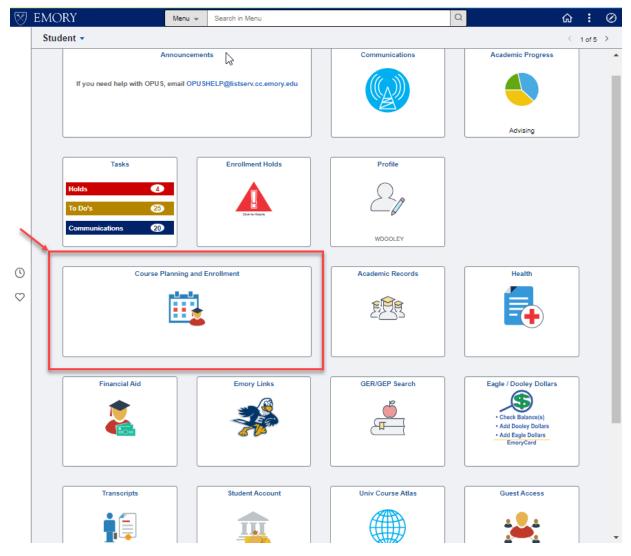

Select the "Course Planning and Enrollment" tile to *drop classes*.

| < Student                                  |                        | View My Classes 🏫 🔍 🗄           |                                                            |                                             |                                |   |  |
|--------------------------------------------|------------------------|---------------------------------|------------------------------------------------------------|---------------------------------------------|--------------------------------|---|--|
| Spring 2018<br>Indergraduate Emory College |                        |                                 |                                                            |                                             |                                |   |  |
| View My Classes                            |                        | By Class                        |                                                            |                                             | By Date                        |   |  |
| Class Search and Enroll                    | ⊻ s                    | Show Enrolled Classes           |                                                            | show Waitlisted Classes                     | Show Dropped Classes           |   |  |
| 🛒 Shopping Cart                            | - ANT 101 Intr         | oduction to Anthropology        |                                                            |                                             |                                |   |  |
| Drop/Swap/Update Classes                   | ∧ Status               | Units Grading Basis             | Grade                                                      | Academic Program                            | <b>Requirement Designation</b> |   |  |
| Drop Classes                               | Enrolled               | 3.00 Graded                     |                                                            | Liberal Arts & Sciences                     | History, Society, Cultures     |   |  |
| Swap Classes                               | Class                  | Start/End Dates                 | Day                                                        | s and Times                                 | Room                           |   |  |
| Update Classes                             | Lecture - 1244         | 01/17/2018 - 04/30/2018         | Days: Monday Wednesday Friday<br>Times: 10:00AM to 10:50AM |                                             | Anthropology Building 303      | > |  |
| Course Atlas                               | ✓ Enrollme ✓ DANC 121R | ent Deadlines<br>Ballet Dance I |                                                            |                                             |                                |   |  |
| Browse Course Catalog                      | Status                 | Units Grading Basis             | Grade                                                      | Academic Program                            | Requirement Designation        |   |  |
| Planner                                    |                        |                                 | Grade                                                      |                                             |                                |   |  |
| Enroll by My Requirements                  | Enrolled               | 1.00 Graded                     |                                                            | Liberal Arts & Sciences                     | Physical Education and Dance   |   |  |
|                                            | Class                  | Start/End Dates                 | Day                                                        | s and Times                                 | Room                           |   |  |
| Enrollment Dates                           | Lecture - 2391         | 01/17/2018 - 04/30/2018         |                                                            | : Tuesday Thursday<br>s: 11:30AM to 12:45PM | Woodruff PE Center- Dance Stud | > |  |
| ` Exam Schedule                            | Encollege              | ent Deadlines                   |                                                            |                                             |                                |   |  |

The drop process begins with the "Drop/Swap/Update Classes" option.

Click "Drop/Swap/Update Classes" option to display each option for selection.

Select the "Drop Classes" option.

You will then be guided through a series of steps to drop classes.

| K Exit                                   |        |                   | Drop Clas                               | ses                                           |                                   |                                                         | Next  | >       |
|------------------------------------------|--------|-------------------|-----------------------------------------|-----------------------------------------------|-----------------------------------|---------------------------------------------------------|-------|---------|
| pring 2018<br>ndergraduate Emory College |        |                   |                                         |                                               |                                   |                                                         | 1     |         |
| Select Classes to Drop<br>Complete       | Step 1 | of 2: Select (    | Classes to Drop                         |                                               |                                   |                                                         |       |         |
| - Review Classes to Drop                 | Select | Class             | Description                             | Days and Times                                | Room                              | Instructor                                              | Units | Status  |
| Not Started                              |        | Lecture - 1244    | ANT 101 Introduction<br>to Anthropology | Monday Wednesday Friday<br>10:00AM to 10:50AM | Anthropology Building 303         | T.<br>Cairangben,<br>N. Johnson,<br>L. Nilsson<br>Stutz | 3.00  | Enrolle |
|                                          |        | Lecture - 1792    | BIOL 241 Evolutionary<br>Biology        | Tuesday Thursday 2:30PM to 3:45PM             | 1462 Clifton Rd 308               | M. Arbilly,<br>N. Gerardo                               | 4.00  | Waiting |
|                                          |        | Discussion - 1800 |                                         | Monday 1:00PM to 1:50PM                       | 1462 Clifton Rd 100A              | N. Gerardo                                              |       |         |
|                                          |        | Lecture - 2391    | DANC 121R Ballet<br>Dance I             | Tuesday Thursday<br>11:30AM to 12:45PM        | Woodruff PE Center-<br>Dance Stud | S. Latham                                               | 1.00  | Enrolle |
|                                          |        | Lecture - 1864    | MATH 111 Calculus I                     | Monday Wednesday Friday<br>3:00PM to 3:50PM   | Math & Science<br>Center - W304   | M. Dawsey                                               | 3.00  | Waiting |

Step 1 is to Select the classes you wish to drop.

After you select your class, click the "Next" button to proceed to the next step.

| × Exit                                     | Drop Classes                        |                                         |                                               |                              |                                                         |       |              |  |
|--------------------------------------------|-------------------------------------|-----------------------------------------|-----------------------------------------------|------------------------------|---------------------------------------------------------|-------|--------------|--|
| Spring 2018<br>Undergraduate Emory College |                                     |                                         |                                               | _                            |                                                         |       |              |  |
| 1 Select Classes to Drop<br>Complete       | Step 2 of 2: Review Classes to Drop |                                         |                                               |                              |                                                         |       | Drop Classes |  |
| 2 Review Classes to Drop                   | Class                               | Description                             | Days and Times                                | Room                         | Instructor                                              | Units | Status       |  |
| 2 Visited                                  | Lecture - 1244                      | ANT 101 Introduction to<br>Anthropology | Monday Wednesday Friday<br>10:00AM to 10:50AM | Anthropology<br>Building 303 | T.<br>Cairangben,<br>N. Johnson,<br>L. Nilsson<br>Stutz | 3.00  | Enrolled     |  |

Step 2 is to review the classes you have selected to drop.

Once you have reveiwed your classes, click the "Drop Classes" button.

| 1 Select Classes to Drop<br>Complete | Step 2 of 2: Review Classes to Drop |                                         |                                               |                              |                                                         |       | Drop Classes |  |
|--------------------------------------|-------------------------------------|-----------------------------------------|-----------------------------------------------|------------------------------|---------------------------------------------------------|-------|--------------|--|
| 2 Review Classes to Drop             | Class                               | Description                             | Days and Times                                | Room                         | Instructor                                              | Units | Status       |  |
| Visited                              | Lecture - 1244                      | ANT 101 Introduction to<br>Anthropology | Monday Wednesday Friday<br>10:00AM to 10:50AM | Anthropology<br>Building 303 | T.<br>Cairangben,<br>N. Johnson,<br>L. Nilsson<br>Stutz | 3.00  | Enrolle      |  |
|                                      |                                     | Confirm that the followin               | ng class(es) are to be dropped                |                              |                                                         |       |              |  |

Select "Yes" to confirm that you want to drop these classes or "No" to cancel.

| 🔇 Student                                  | Confirmation                           | â | Q | : | ۲ |
|--------------------------------------------|----------------------------------------|---|---|---|---|
| Spring 2018<br>Undergraduate Emory College |                                        |   |   |   |   |
| View My Classes                            | ANT 101 - Introduction To Anthropology |   |   |   |   |
| Q Class Search and Enroll                  | This class has been dropped.           |   |   |   |   |
| Y Shopping Cart                            |                                        |   |   |   |   |
| Drop/Swap/Update Classes                   | ^                                      |   |   |   |   |
| Drop Classes                               |                                        |   |   |   |   |
| Swap Classes                               |                                        |   |   |   |   |
| Update Classes                             |                                        |   |   |   |   |
| Course Atlas                               | ~                                      |   |   |   |   |
| Browse Course Catalog                      |                                        |   |   |   |   |
| Planner                                    |                                        |   |   |   |   |
| Enroll by My Requirements                  |                                        |   |   |   |   |
| Enrollment Dates                           |                                        |   |   |   |   |
| Exam Schedule                              |                                        |   |   |   |   |

You should then receive a message stating that your classes have been dropped.